# Final Cut Pro X - Edição de

#### Vídeo

Carga horária: 12 horas

#### **CONTEÚDO PROGRAMÁTICO**

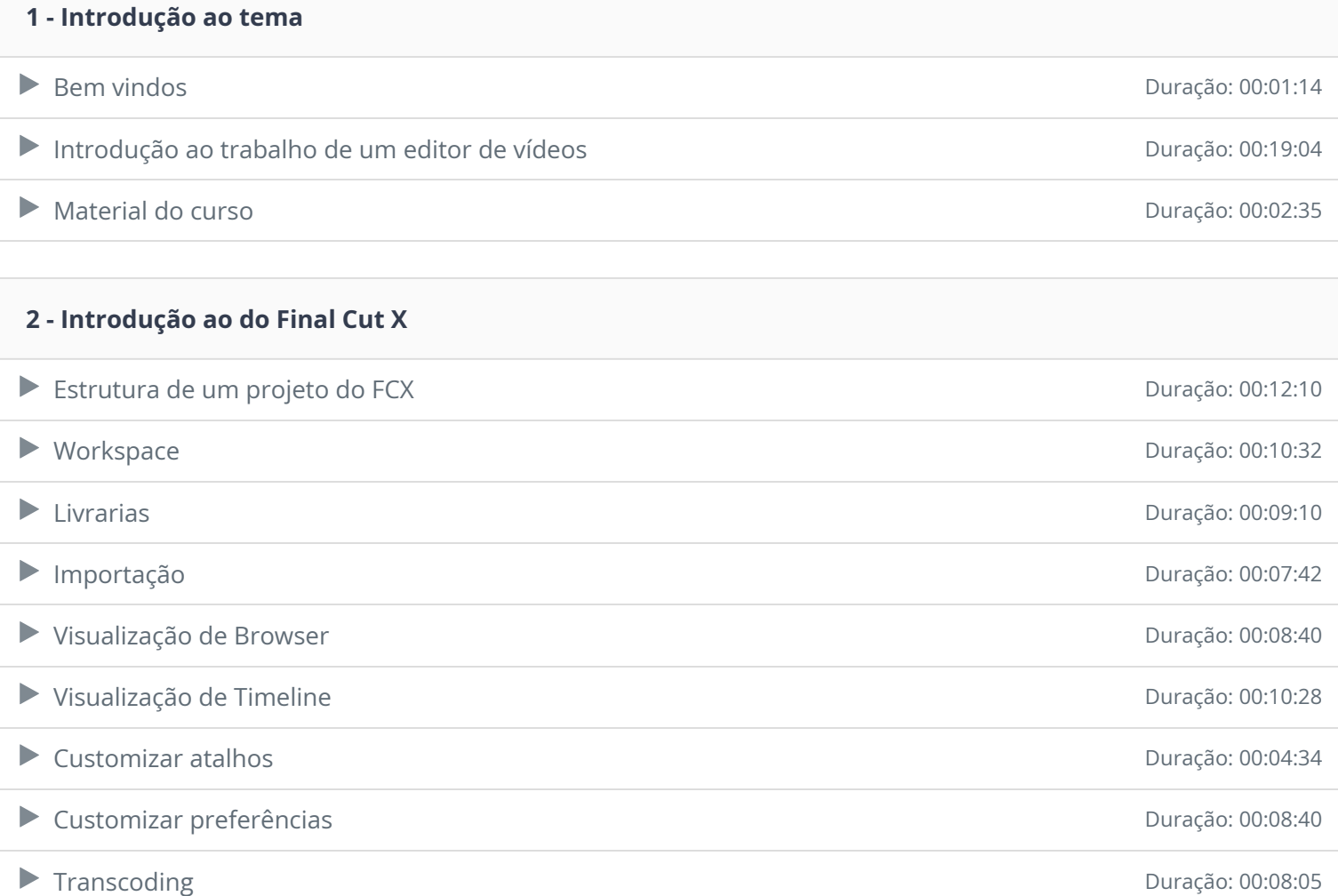

#### **CONTEÚDO PROGRAMÁTICO**

TreinaWeb Tecnologia LTDA CNPJ: 06.156.637/0001-58

São Paulo - SP

Av. Paulista, 1765 - Conj 71 e 72

## **Avmakers**

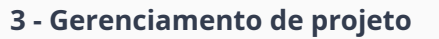

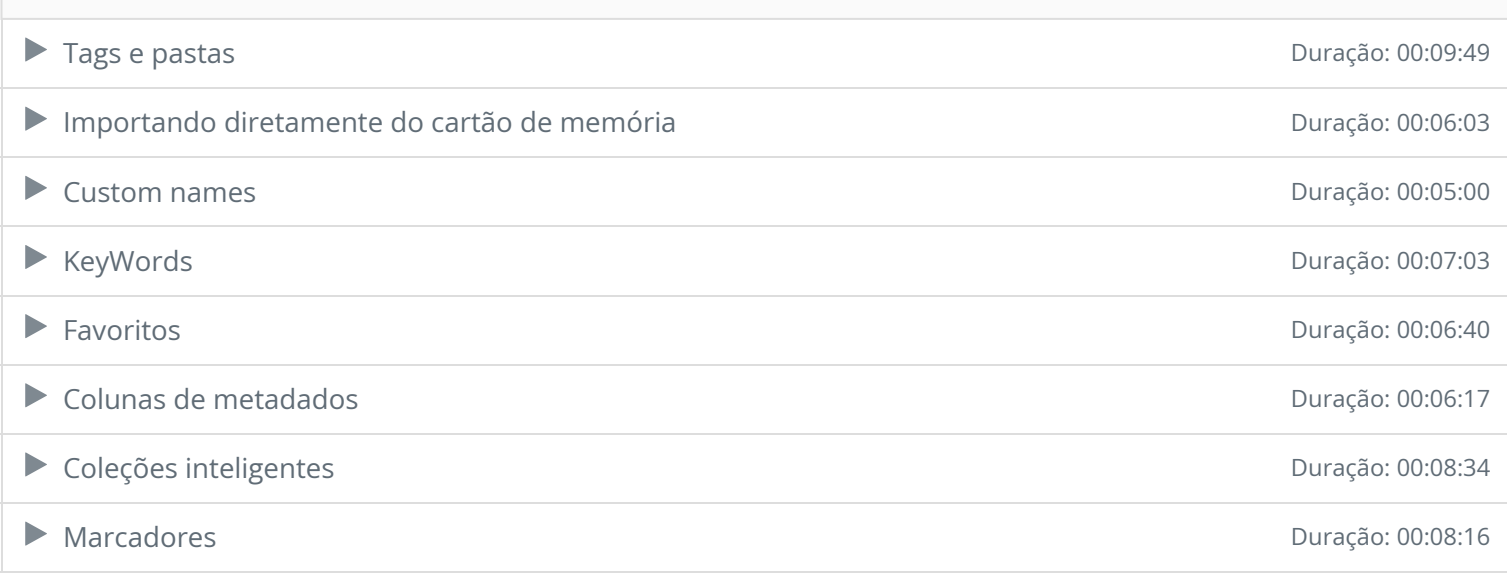

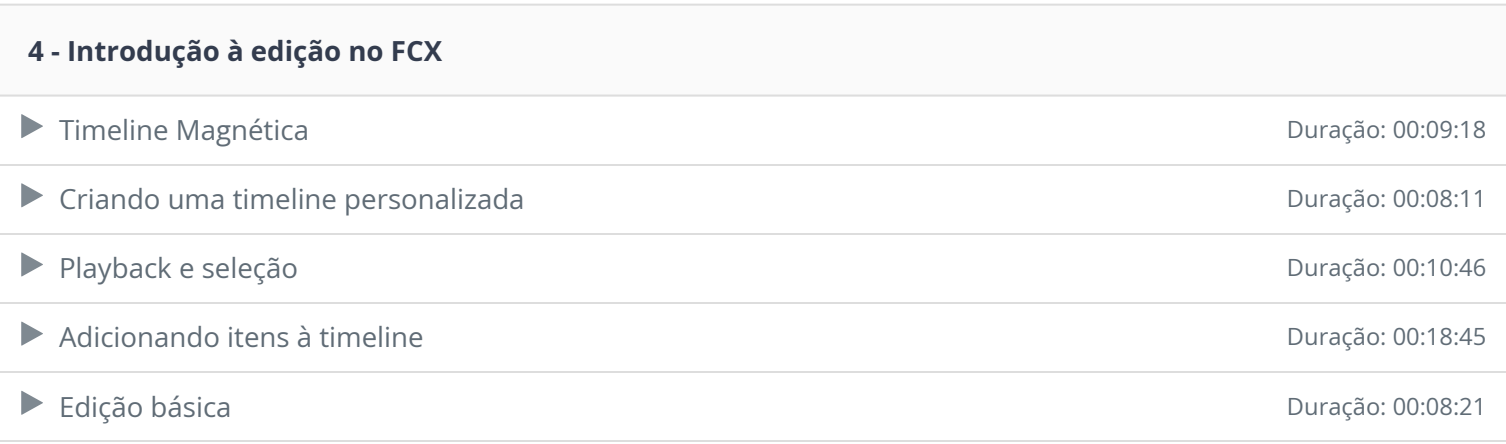

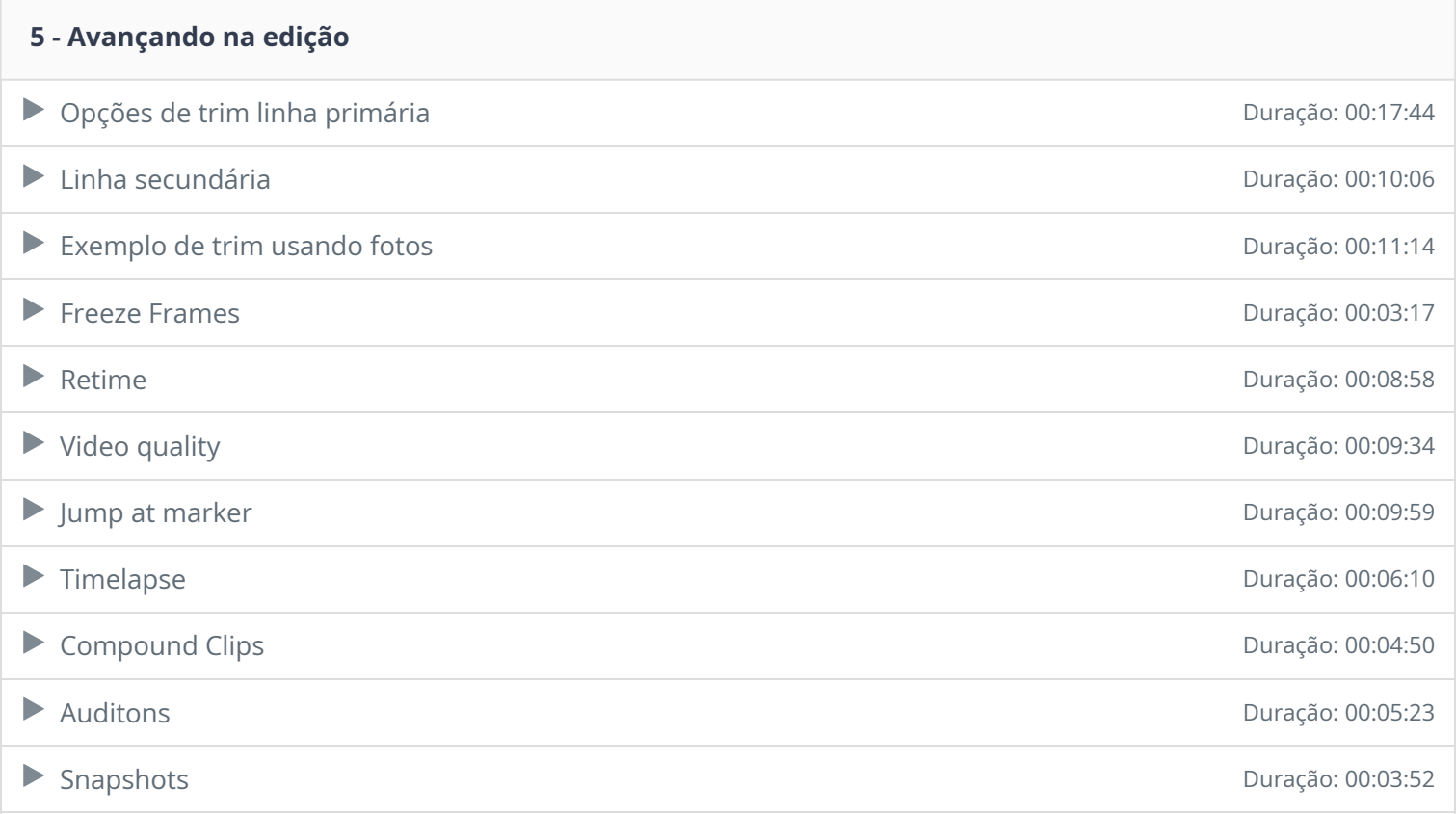

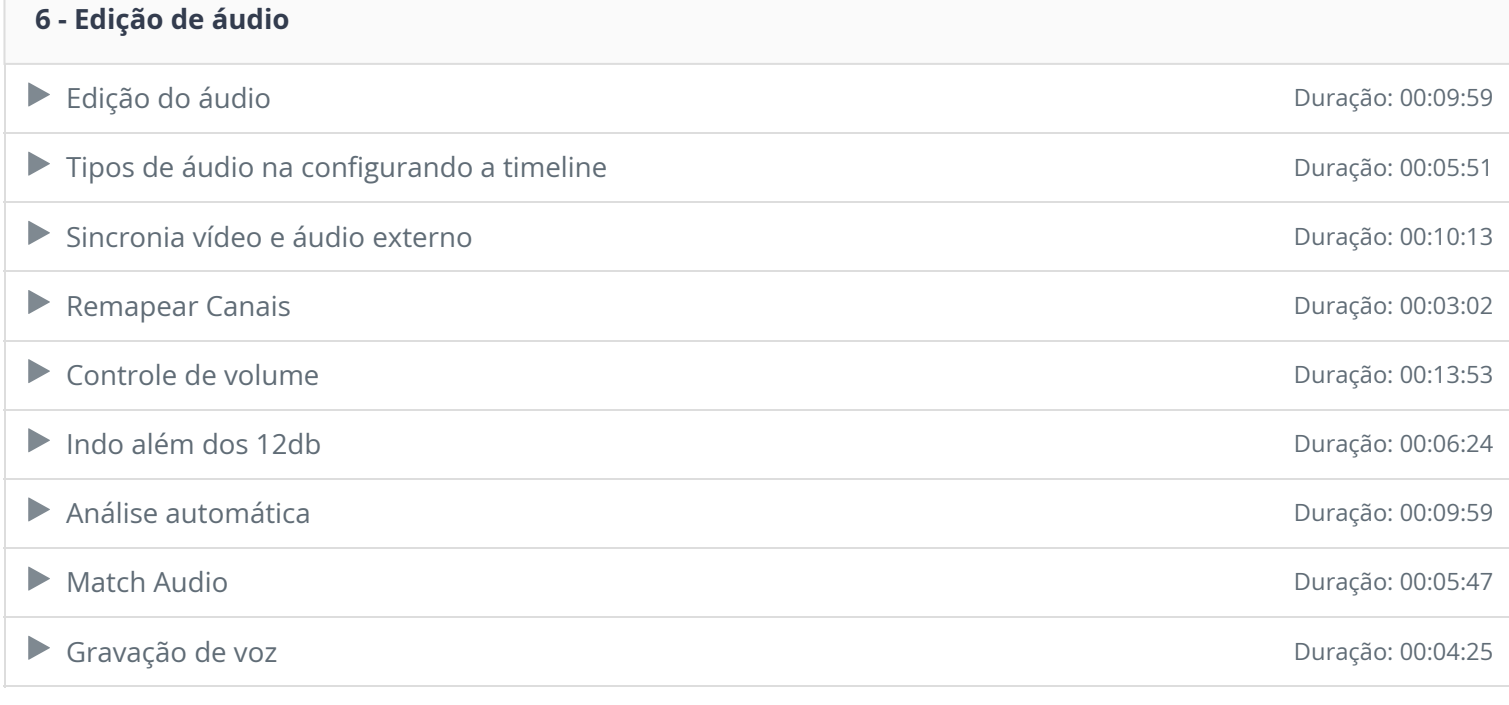

#### **7 - Multicam**

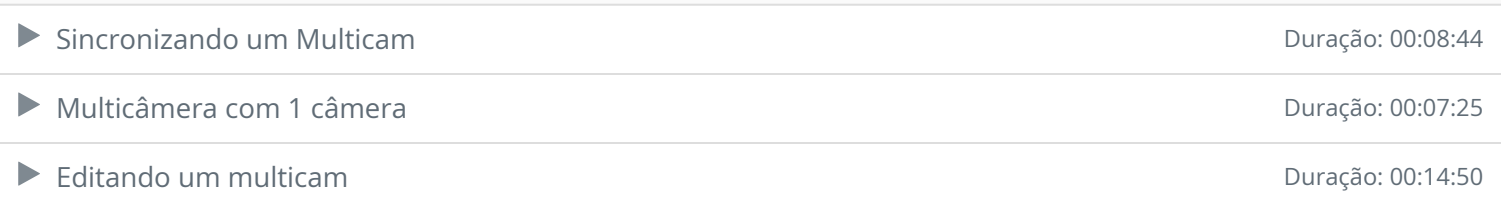

### **8 - Edição na prática** Passo a passo de edição do projeto ZZ - Parte 01 de anos de 2008 de 2019 de 2019 de 2019 de 2019 de 2019 de 20 Passo a passo de edição do projeto ZZ - Parte 02 Duração: 00:33:34 ▶ Passo a passo de edição do projeto ZZ - Parte 03 Duração: 00:02:45 Duração: 00:02:45 ▶ Passo a passo de edição do projeto ZZ - Parte Final Duração: 00:02:24

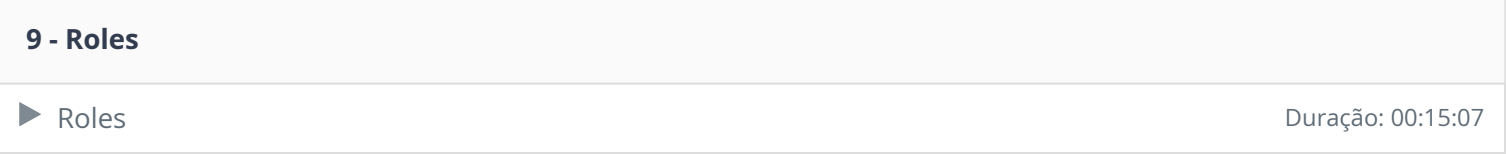

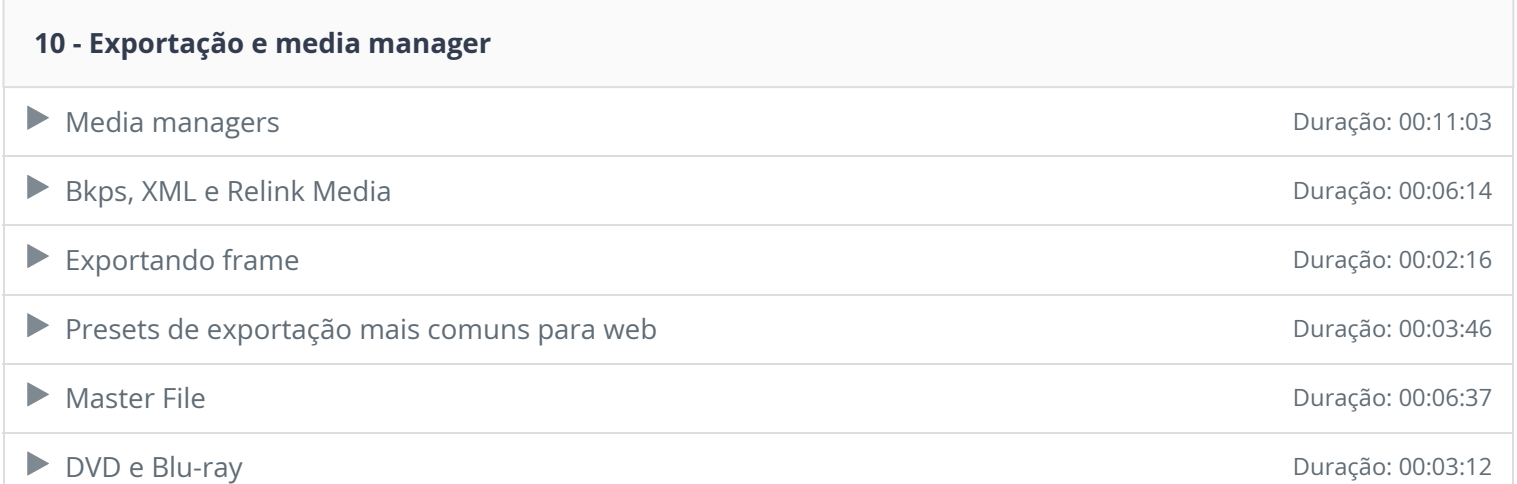